## **Section 16**

## **Create a New Document Template**

Creating a Blueprint

Creating a Template Object

Versioning Up a Template

Download and View from the Template

Template Version Number click behavior

**Image Carousel Viewer** 

**Image Viewer Page** 

Thumbnail Viewer Behavior

Multi-Select Download

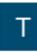

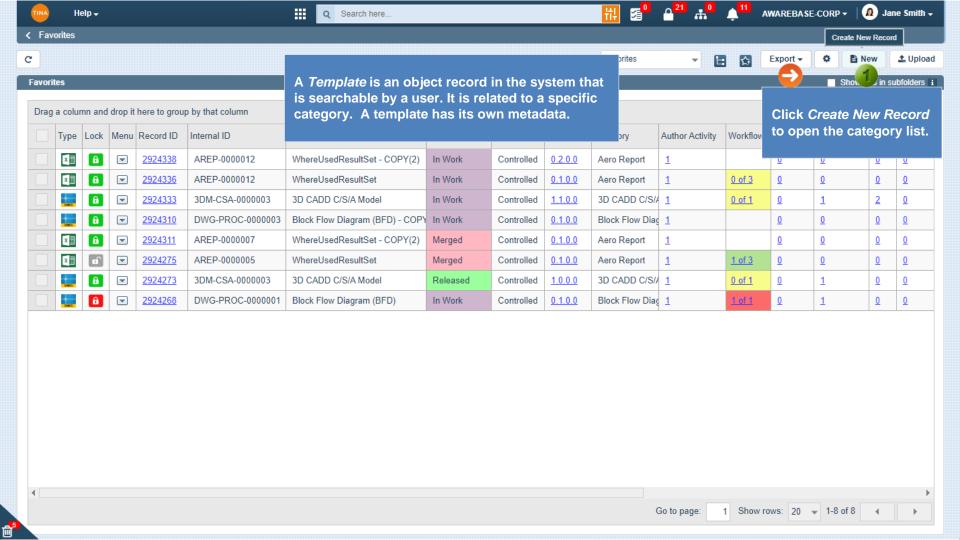

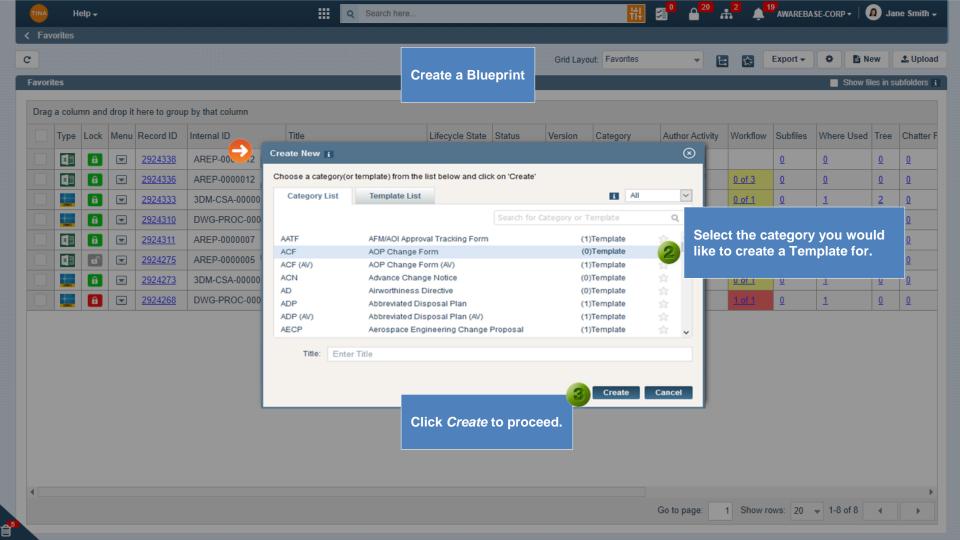

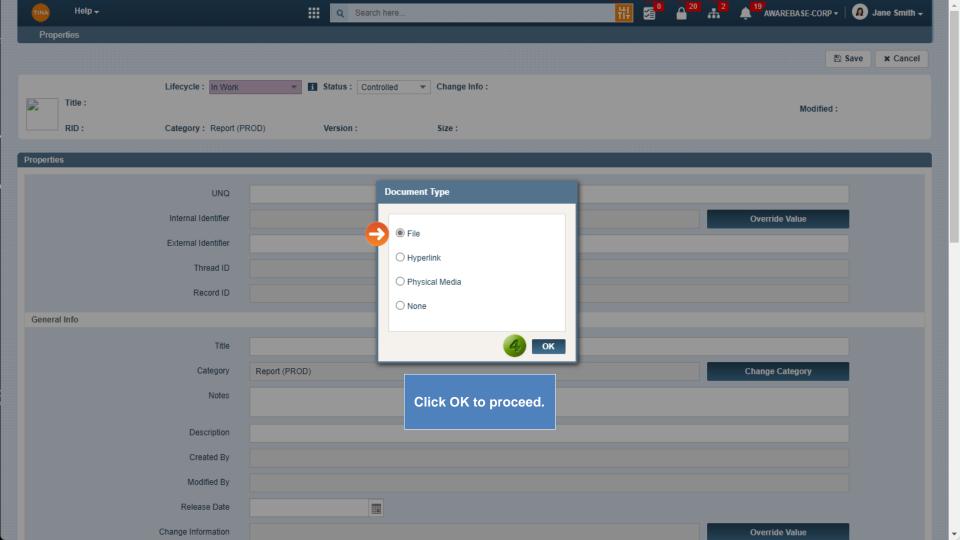

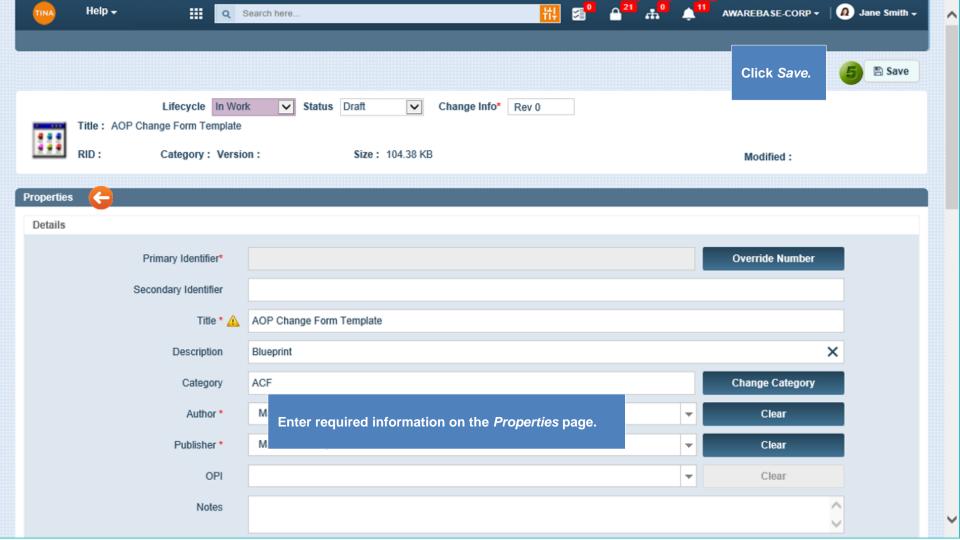

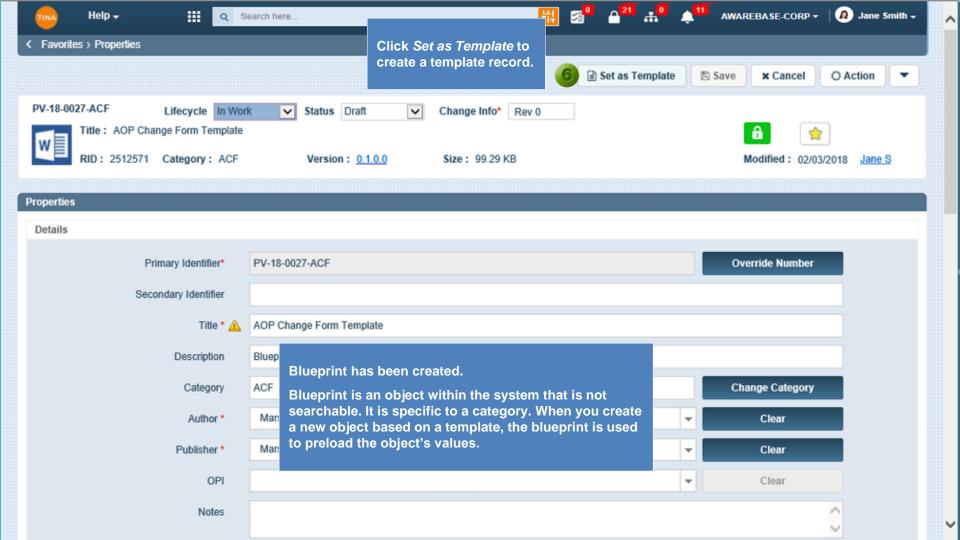

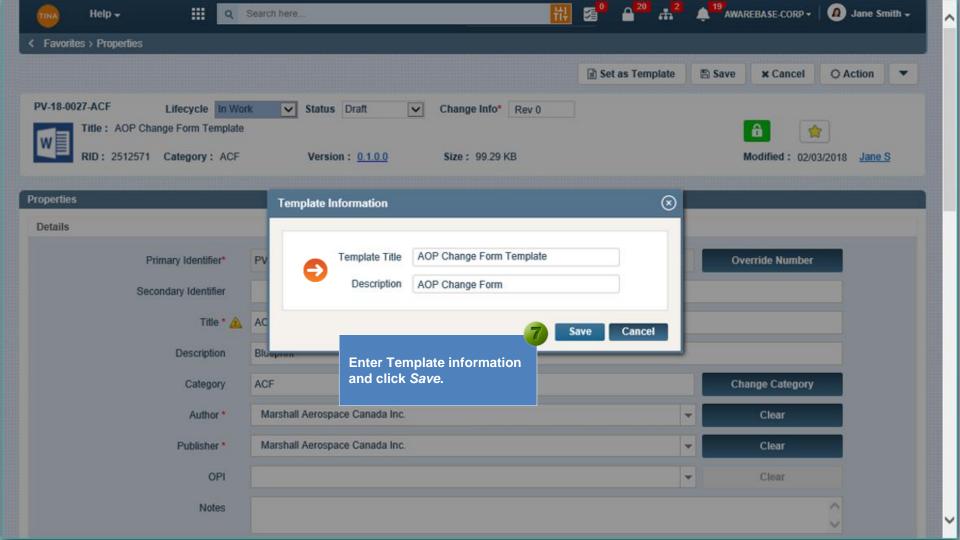

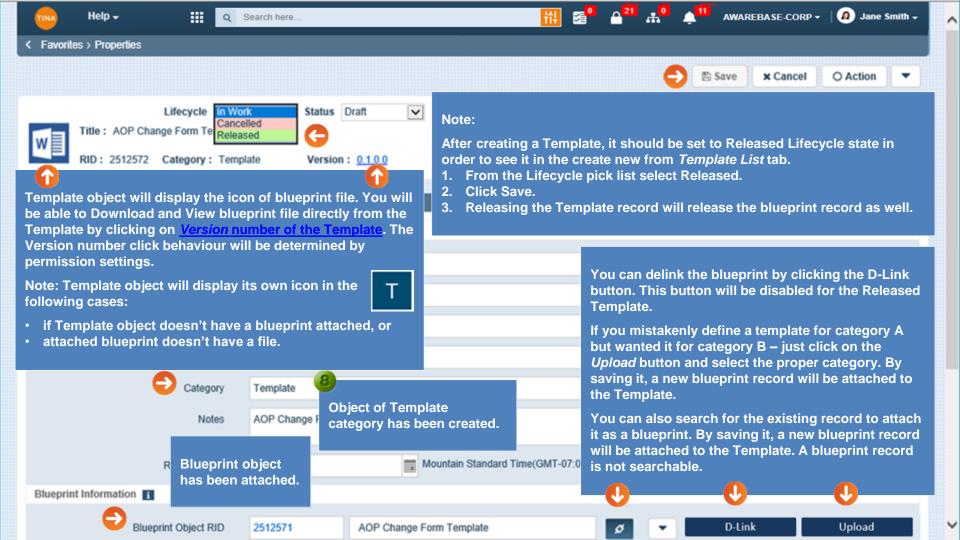

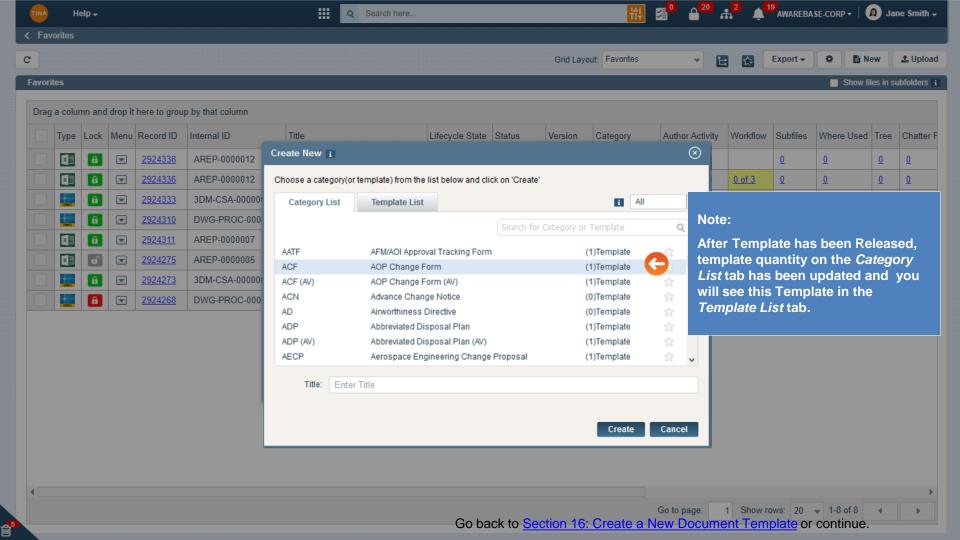

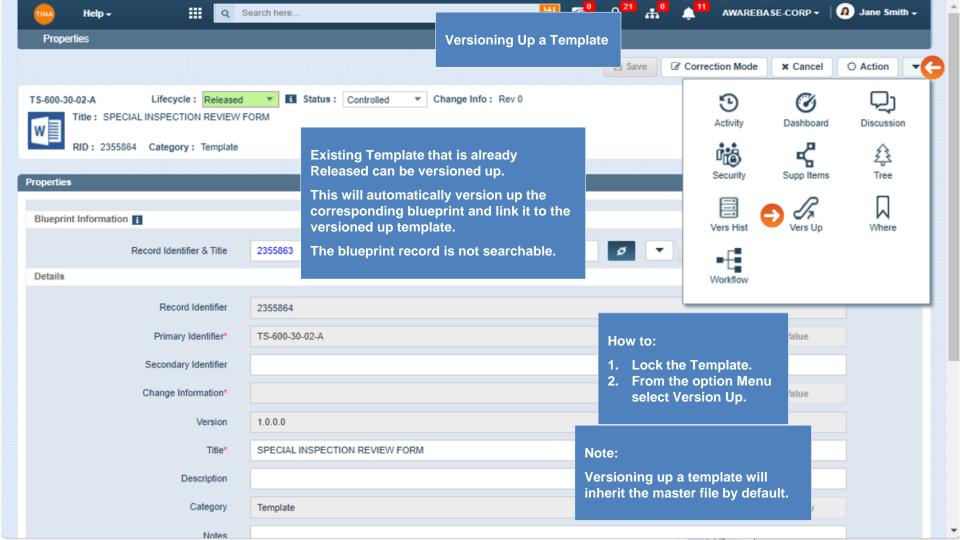

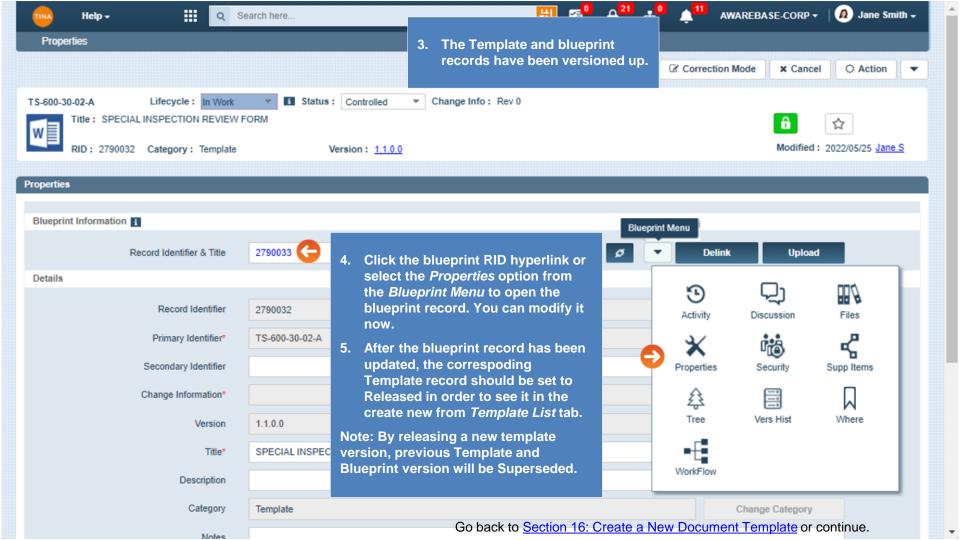

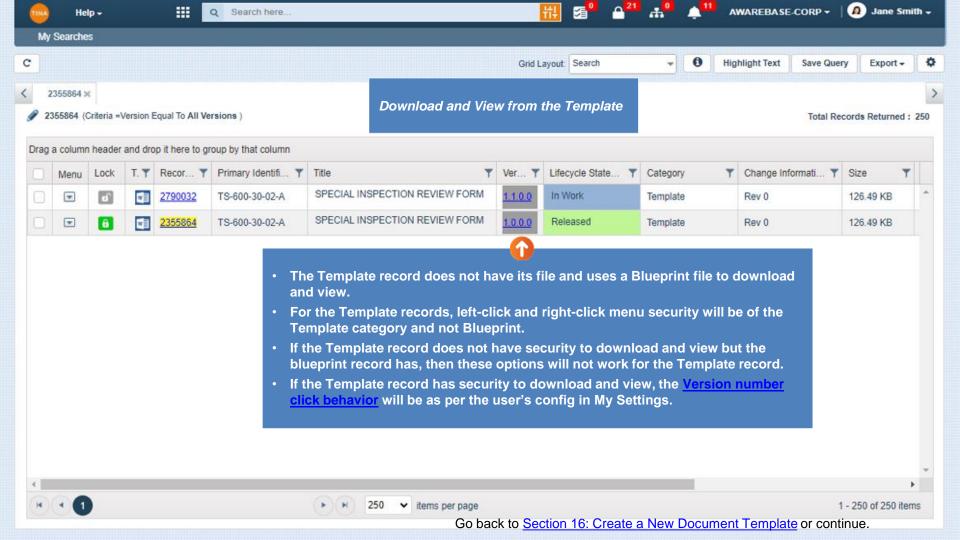

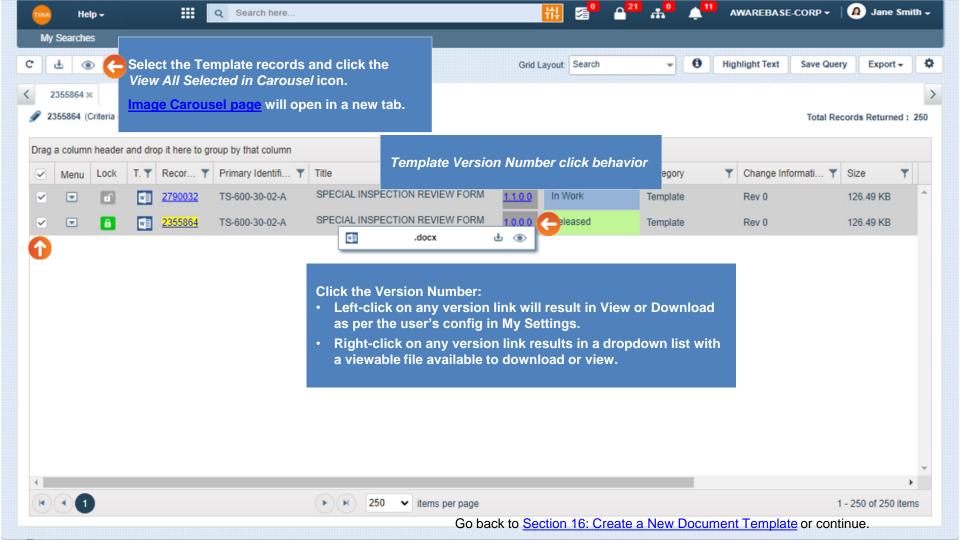

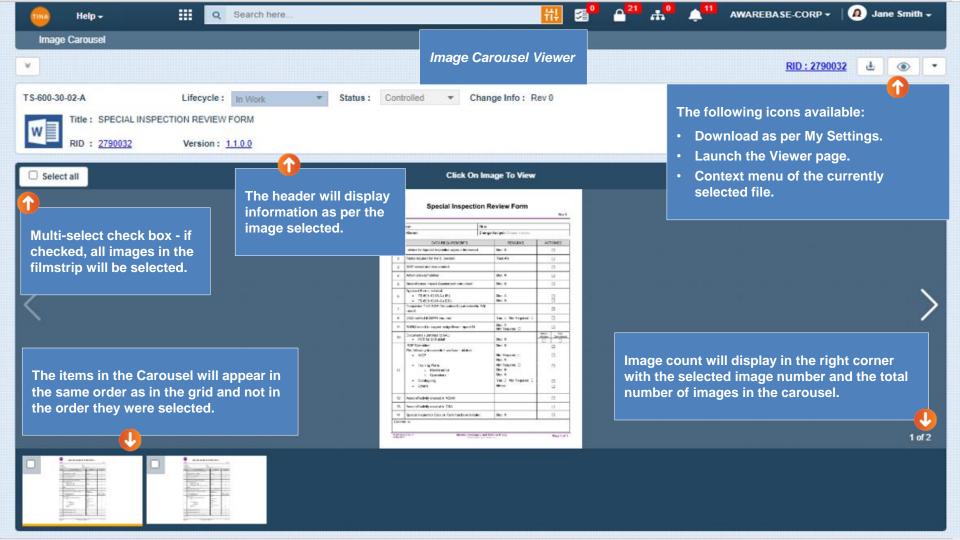

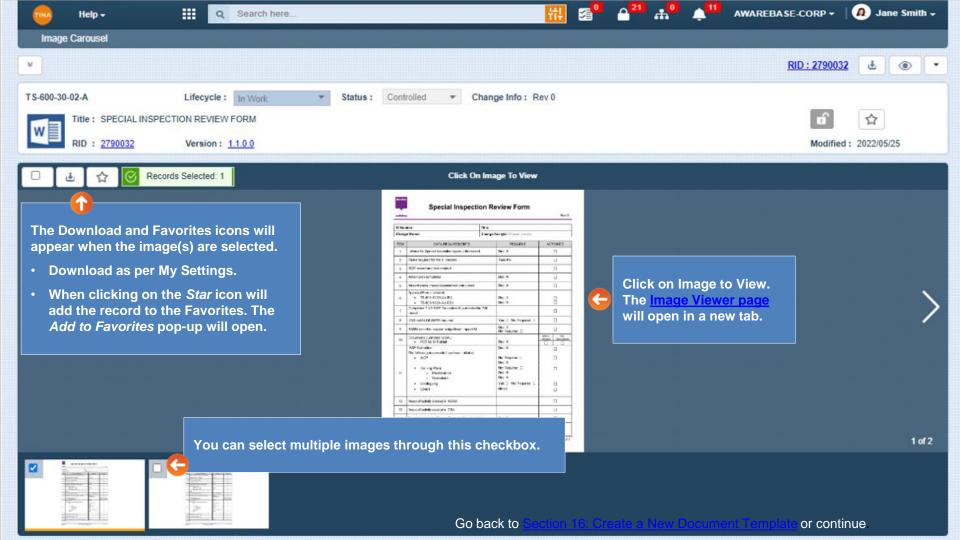

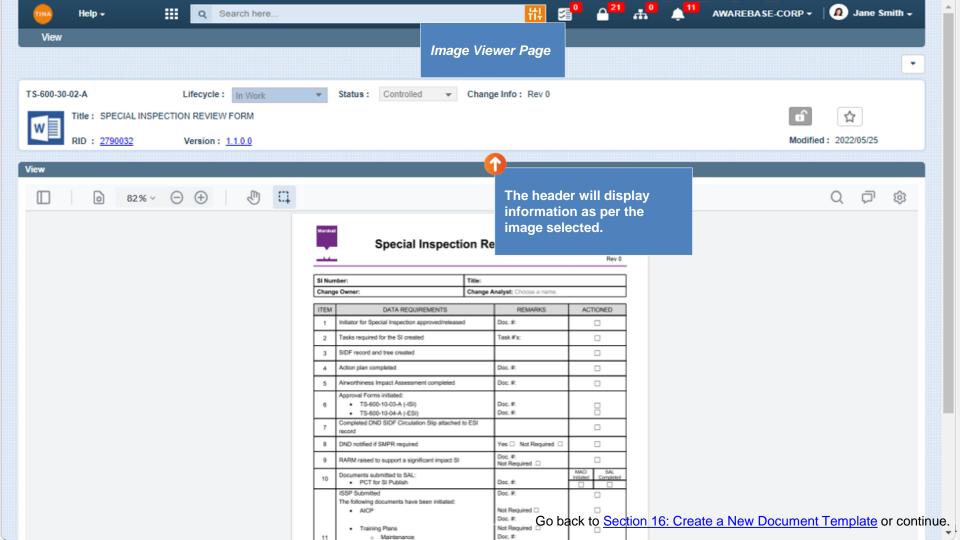

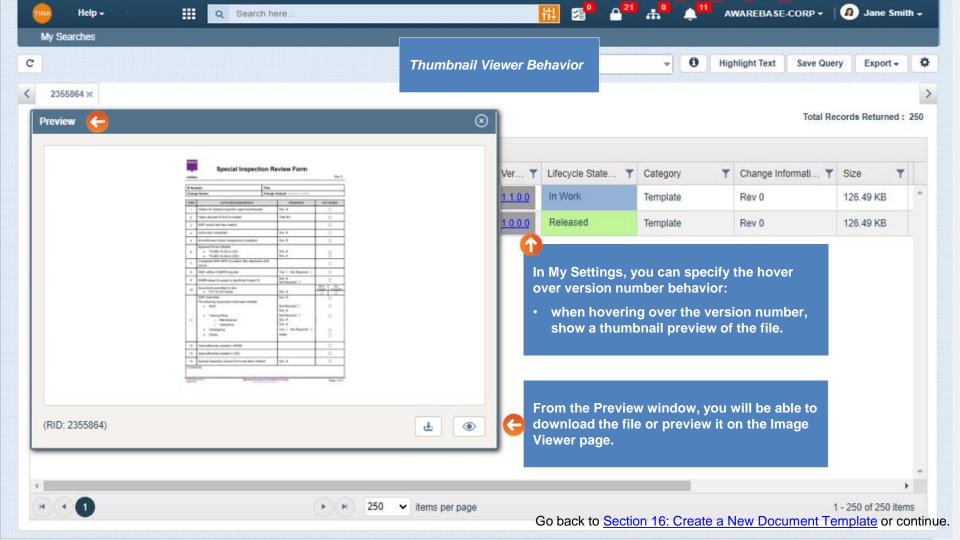

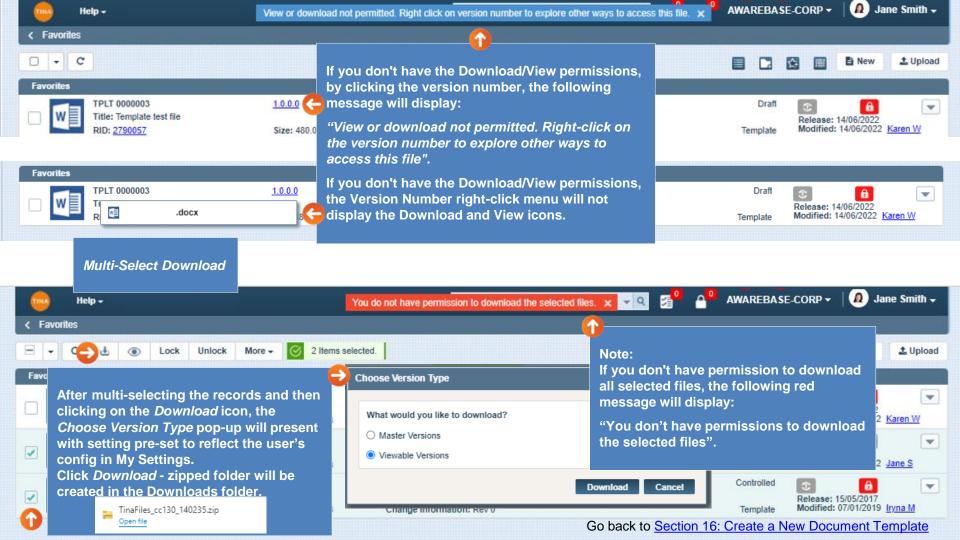